# 1 - Commands for initial setup on 1 - Commands for initial setup on master branch

```
git init
echo 'CHANGELOG_UPCOMING.md merge=union' > .gitattributes
echo '## Release 1\n\n- feature x' > CHANGELOG.md
echo '## Upcoming' > CHANGELOG_UPCOMING.md
```
git add . git commit -m "initial setup"

#### 2 - Create release from master

git checkout -b "release/1.0"

# 3 - Fake some feature pushed to the 3 - Fake some feature pushed to the release branch by editing the CHANGELOG\_UPCOMING.md with CHANGELOG\_UPCOMING.md with following content via  $vi$  :

## Upcoming

```
- feature a
- feature b
```
git add . git commit -m "new feature on release 1 branch"

### 4 - Create feature branch starting from release branch

git checkout -b "feature/y"

#### 5 - Add feature Y line to the CHANGELOG\_UPCOMING.md file

```
diff --git a/CHANGELOG_UPCOMING.md b/CHANGELOG_UPCOMING.md
index ecff6e1..c385f71 100644
--- a/CHANGELOG_UPCOMING.md
+++ b/CHANGELOG_UPCOMING.md
@@ -1,4 +1,5 @@
 ## Upcoming
+- feature y
 - feature a
  - feature b
git add .
```
# git commit -m "new feature y added"

#### 6 - Go to release branch and clear 6 - Go to release branch and clear CHANGELOG\_UPCOMING.md

```
git checkout release/1.0
```
Remove two feature lines from the CHANGELOG\_UPCOMING.md

```
diff --git a/CHANGELOG_UPCOMING.md b/CHANGELOG_UPCOMING.md
index ecff6e1..0b5a1f6 100644
--- a/CHANGELOG_UPCOMING.md
+++ b/CHANGELOG_UPCOMING.md
@@ -1,4 +1,2 @@
 ## Upcoming
-- feature a
-- feature b
```

```
git add .
git commit -m "release created"
```
# 7 - Go to feature branch and rebase on latest release branch

When I now verify, I see following changes which looks perfectly fine, i added one line with feature y:

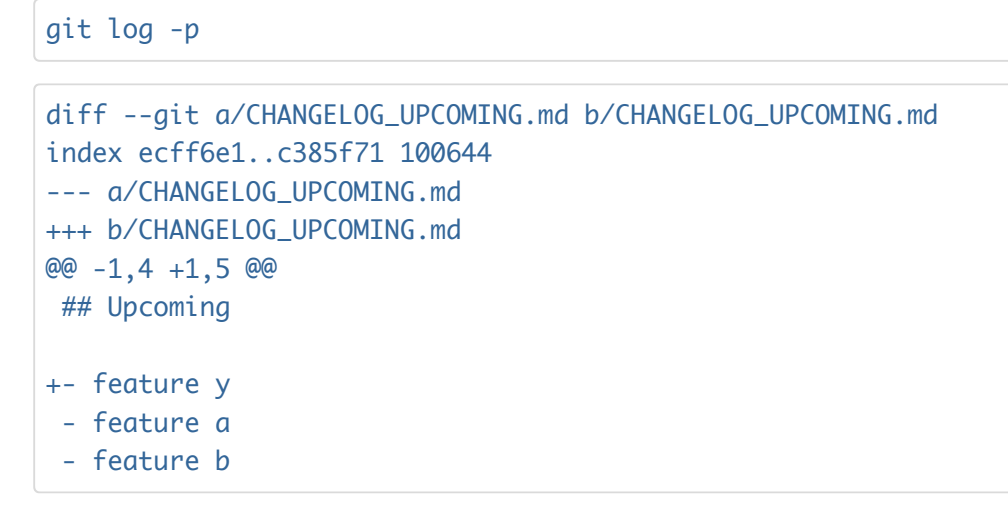

But after i do a rebase:

git rebase -i release/1.0

the result is following:

```
diff --git a/CHANGELOG_UPCOMING.md b/CHANGELOG_UPCOMING.md
index 0b5a1f6..c385f71 100644
--- a/CHANGELOG UPCOMING.md
+++ b/CHANGELOG_UPCOMING.md
@@ -1,2 +1,5 @@
 ## Upcoming
+- feature y
+- feature a
+- feature b
```
Ofcourse no conflict because of the union. But I expected only my changed lines merged with the ones of release branch.

i would expect the following:

```
diff --git a/CHANGELOG_UPCOMING.md b/CHANGELOG_UPCOMING.md
index 0b5a1f6..c385f71 100644
--- a/CHANGELOG_UPCOMING.md
+++ b/CHANGELOG_UPCOMING.md
@@ -1,2 +1,5 @@
 ## Upcoming
+- feature y
```